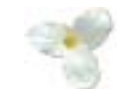

# **Instructions for the Vendor Reporting Template (Services Sheet)**

**To get an up-to-date template, please download the spreadsheet available from our web site at:**

http://www.ppitpb.gov.on.ca/mbs/psb/psb.nsf/docs/vendorreporting.html

**If you are having difficulty in finding or downloading the template, please request one by e-mail at:**

ppitpb.apts@mbs.gov.on.ca

 $\blacktriangleright$ **Once opened you will see the General sheet:**

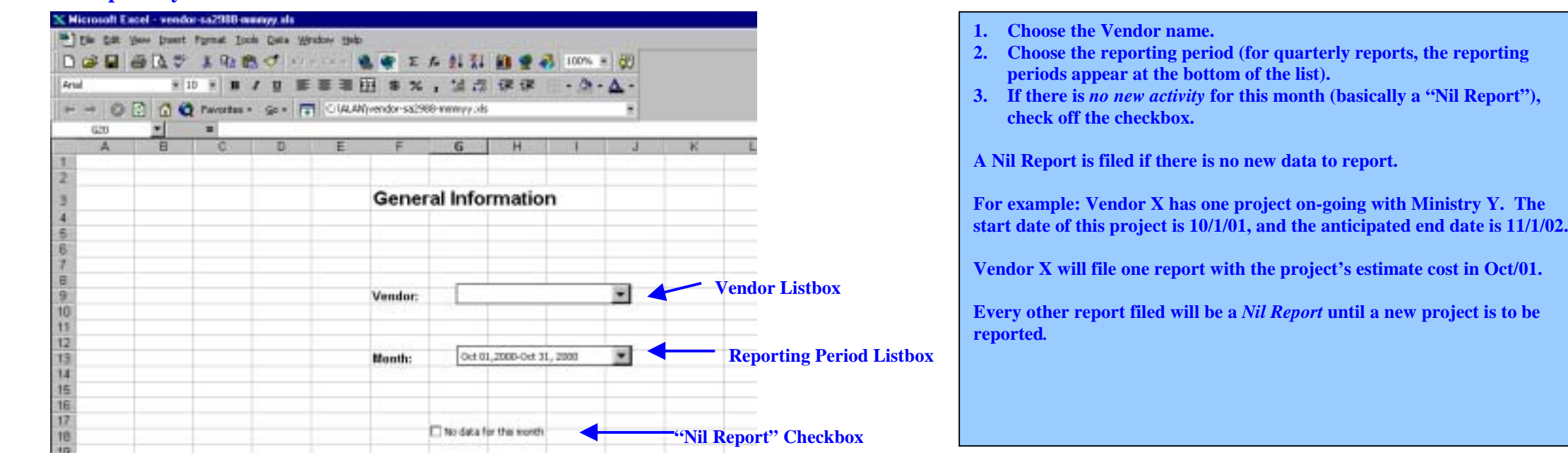

# **INSTRUCTIONS FOR THE SERVICES SHEET**

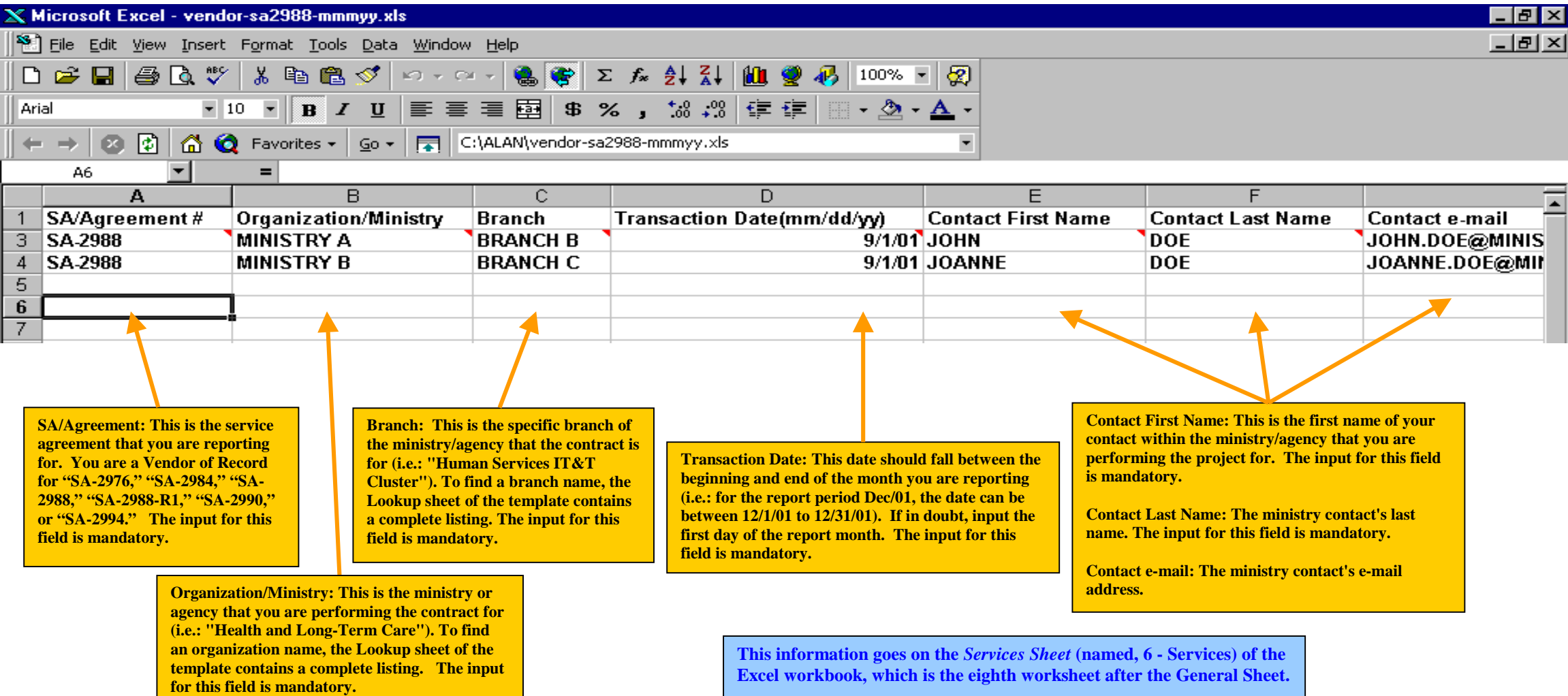

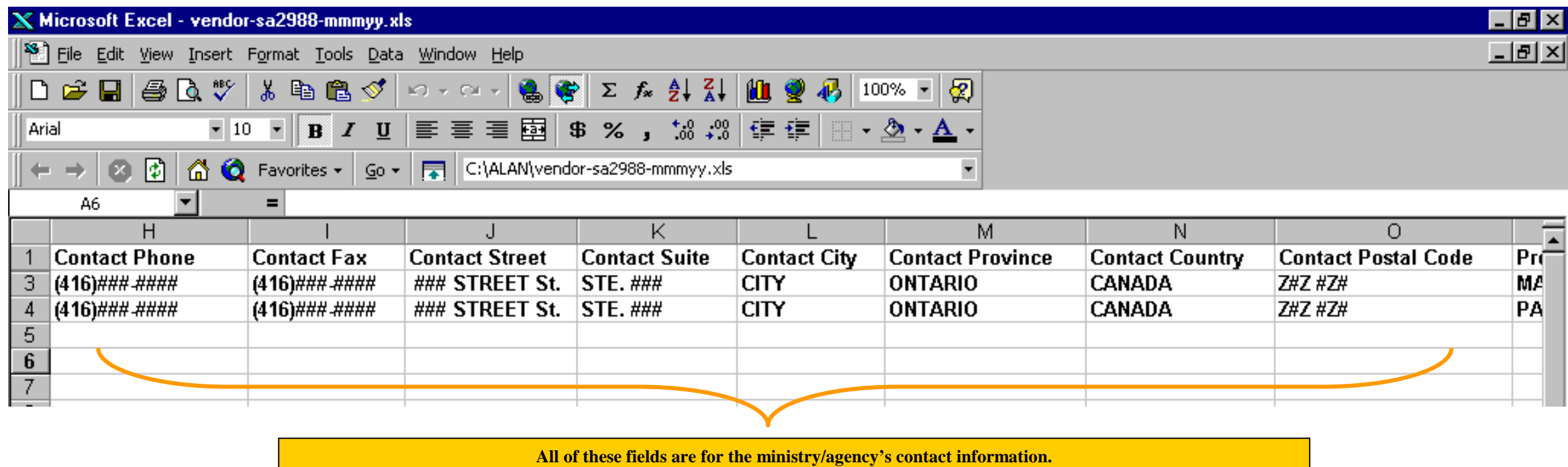

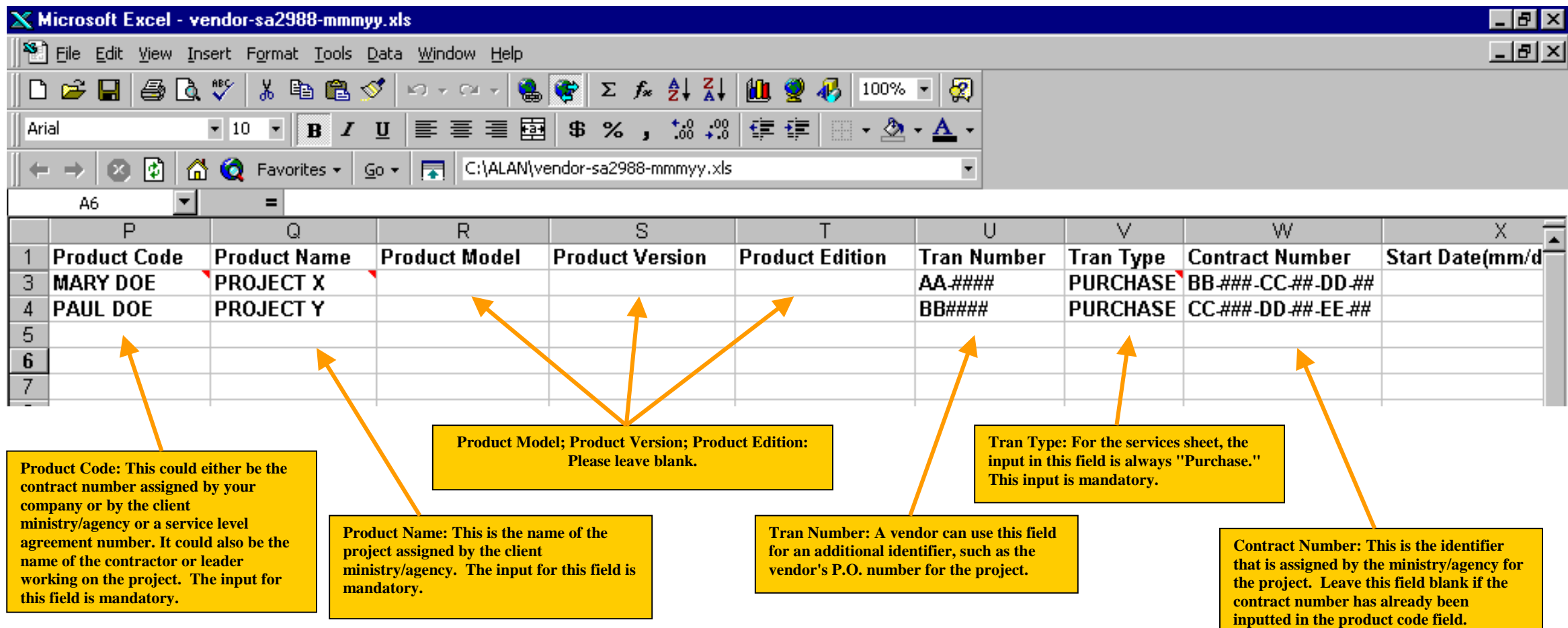

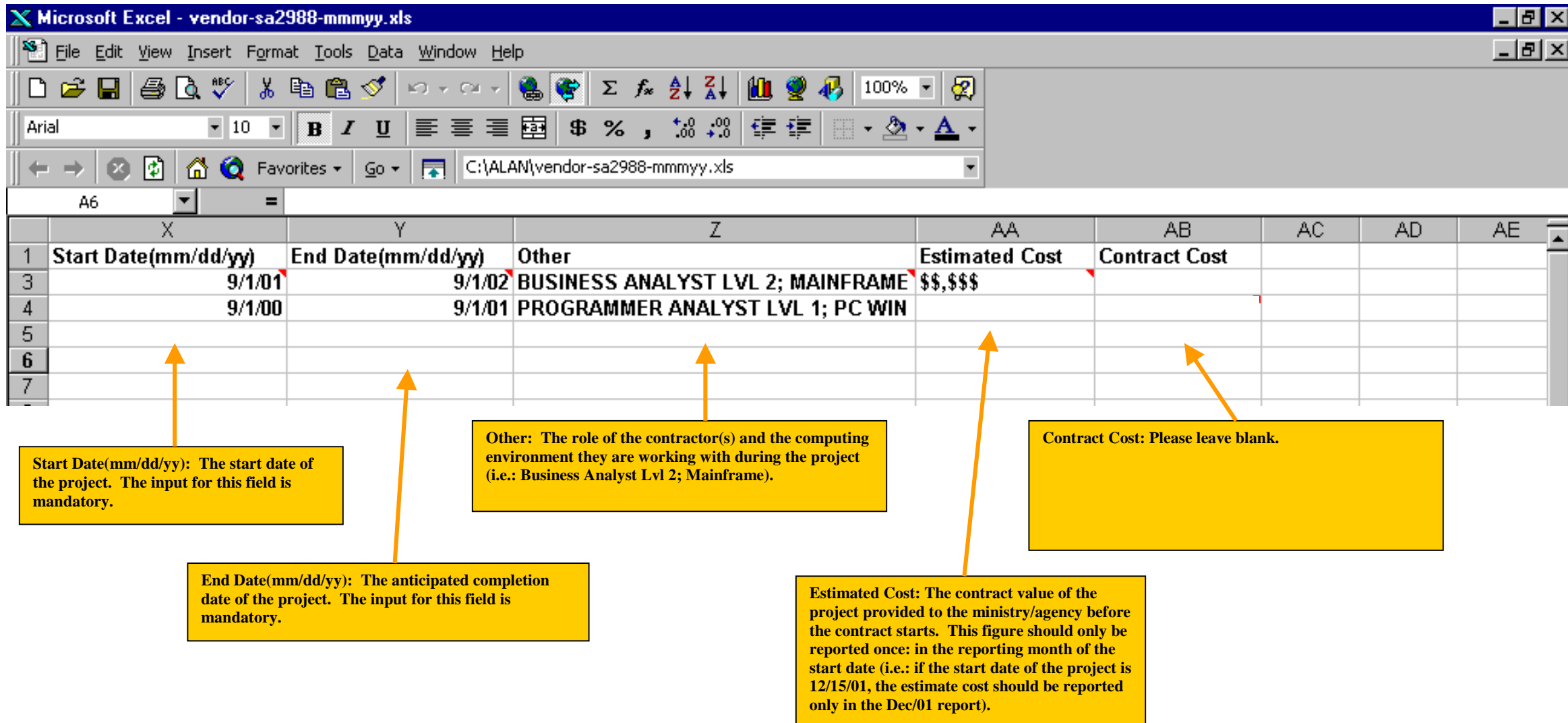

#### **A NOTE ON EXTENSIONS OF SERVICE CONTRACTS**

**When a contract (project) is to be extended, there is a procedure to record it in the reporting template. First you create a product line that duplicates all the information in the original project.**

**The only changes to be made in the "extension product line" is:**

- **Add the suffix "/x" to the end of the product code (or "/x2"…"/x3"…ect. for further extensions).**
- $\blacktriangleright$ **The start date is the next day after the completion date of the original project.**
- $\blacktriangleright$ **The end date is the new anticipated completion date for the project.**
- $\blacktriangleright$ **The estimate cost is the** *additional* **cost of the extension, not the combined estimate of both the original project and the extension.**

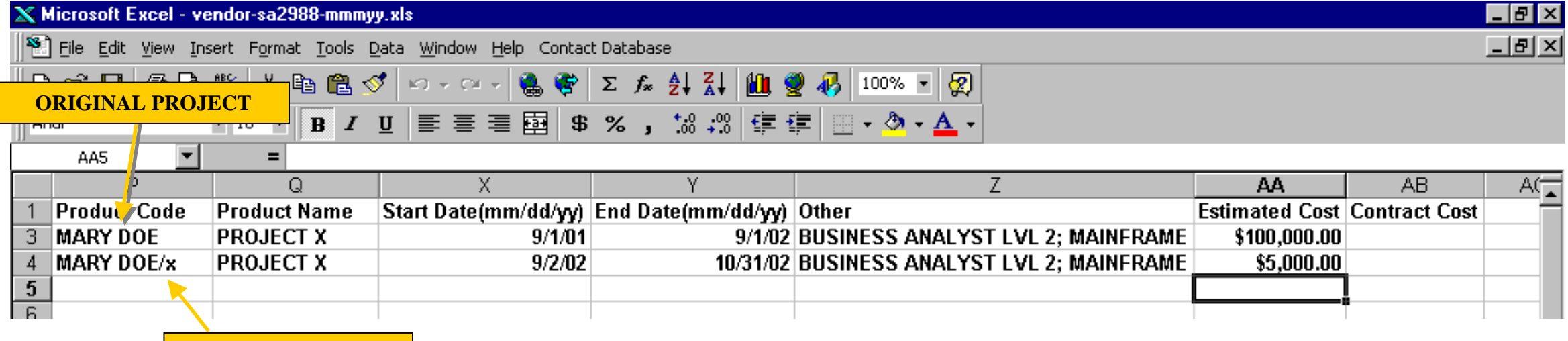

**EXTENSION**

### **A DIFFERENT TEMPLATE FOR EVERY SERVICE AGREEMENT**

**If you are a vendor of record (VOR) for multiple service agreements (SA), it is necessary to file a separate report for every SA that you are listed under.**

**For example, a vendor is a VOR for three SA's: 2988, 2984 & 2994. During the Mar/02 reporting period (and every period), the vendor must submit** *three* **separate reports. One will list the projects for SA-2988, another for SA-2984 (a quarterly report) and finally another for SA-2994.**

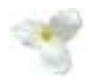

### **FILE NAMES FOR VENDOR TEMPLATES**

**There is a naming convention for the Vendor Reporting Template Excel files. For** *monthly reports* **it is: vendor (dash) service agreement (dash) month year, formatted in the following way:**

# **VENDORNAME-SA####-MMMYY**

**For example, a vendor named MBS under the SA-2988-R1 VOR is creating a template for** the period of March  $1<sup>st</sup>$  to  $31<sup>st</sup>$ , 2002. The file name would be:

### **MBS-SA2988R1-MAR02**

**The naming convention for** *quarterly reports* **is: vendor (dash) service agreement (dash) quarter year, formatted the following way:**

# **VENDORNAME-SA####-#QYYYY**

**The quarterly reports are based on the fiscal year starting on April 1st and ending March 31st. The quarters are numbered 1Q (one) through 4Q (four). These is the quarterly reporting periods:**

> 1Q – April 1<sup>st</sup> to June 30<sup>th</sup> **2Q – July 1st to September 31st 3Q – October 1st to December 31st 4Q – January 1st to March 31st**

**For example, a vendor named PPITPB under the SA-2989 VOR is creating a template for the period of July 1st to September 31st, 2002. The file name would be:**

# **PPITPB-SA2989-2Q2002**

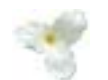

#### **REVISING DATA PREVIOUSLY REPORTED**

**When revisions need to be made for reports already filed to MBS PPITPB, it is not necessary to send in all of the data that was originally reported for that period. Simply report the projects/products that have revised data within the period that they would have originally been included.**

**For example, in the period of Jun/01 a vendor reported three projects starting for the Ministry of the Solicitor General. However, in Feb/02 the vendor discovers that one of the projects is actually being done for the Attorney General. What the vendor can do is submit a revised Jun/01 report with only the project line listing the Attorney General as a client….the other two, listing the Solicitor General as a client, are not transcribed onto the revised report, since they already have been reported correctly.**

# **AMENDMENT TO PREVIOUS REPORTING PROCEDURES (June 24th, 2002)**

**It is no longer required of vendors to report the "actual cost" (or billed amount) of a project into the Contract Cost field of the services sheet. Therefore, a project only has to be reported** *once:* **to provide the contract value of a project in the Estimate Cost field of the Services Sheet, as opposed to reporting it twice (once to report the estimate cost and once to report the total contract cost or the project).**

**For example, under the previous procedure, if a vendor was reporting one project that had the start/end dates of 2/1/02 to 06/28/02, two reports would be required: one to report the estimate cost of the project in the Feb/02 template, and another to report the total contract cost in the Jun/02 template.**

**All that is required now is one report to indicate the estimate cost (considered to be the "contract value" of a project). Using the above example, the vendor only has to submit a template for Feb/02 showing the contract value of the project in the Estimate Cost field. If there is no new business to report, then all other reports should be "nil activity" submissions.**

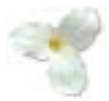